# **bindsnet Documentation**

*Release 0.2.5*

**Daniel Saunders, Hananel Hazan**

**Apr 30, 2020**

## Contents:

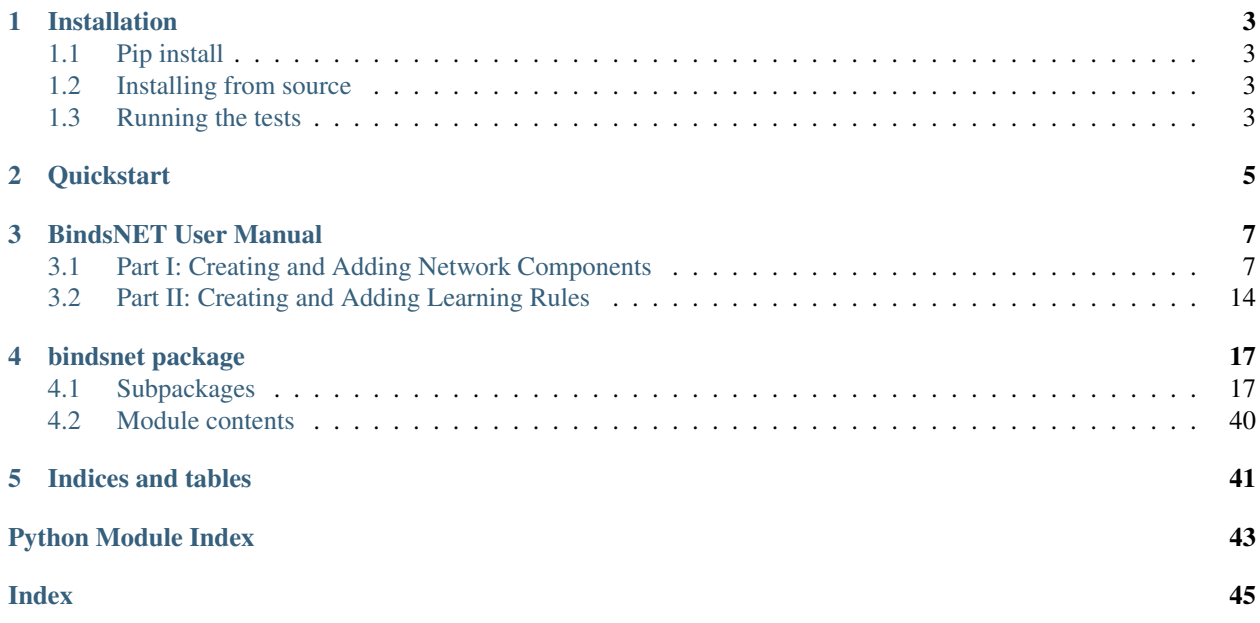

BindsNET is built on top of the [PyTorch](http://pytorch.org/) deep learning platform. It is used for the simulation of spiking neural networks (SNNs) and is geared towards machine learning and reinforcement learning.

BindsNET takes advantage of the torch.Tensor object to build spiking neurons and connections between them, and simulate them on CPUs or GPUs (for strong acceleration / parallelization) without any extra work. Recently, torchvision.datasets has been integrated into the library to allow the use of popular vision datasets in training SNNs for computer vision tasks. Neural network functionality contained in torch.nn.functional module is used to implement more complex connections between populations of spiking neurons.

Spiking neural networks are sometimes referred to as the [third generation of neural networks.](https://www.sciencedirect.com/science/article/pii/S0893608097000117) Rather than the simple linear layers and nonlinear activation functions of deep learning neural networks, SNNs are composed of neural units which more accurately capture properties of their biological counterparts. An important difference between spiking neurons and the artificial neurons of deep learning are the former's integration of input *in time*; they are naturally short-term memory devices by their maintenance of a (possibly decaying) membrane voltage. As a result, some have argued that SNNs are particularly well-suited to model time-varying data.

Neurons are connected together with directed edges (*synapses*) which are (in general) plastic. Synapses may have their own dynamics as well, which may or may not *depend on pre- and post-synaptic neural activity https://www.ncbi.nlm.nih.gov/pmc/articles/PMC3395004/* or *other biological signals https://www.ncbi.nlm.nih.gov/pmc/articles/PMC4717313/*. The modification of synaptic strengths is thought to be an important mechanism by which organisms learn. Accordingly, BindsNET provides a module (bindsnet.learning) which contains functions used for the updating of synapse weights.

At its core, BindsNET provides software objects and methods which support the simulation of groups of different types of neurons (bindsnet.network.nodes), as well as different types of connections between them (bindsnet.network.topology). These may be arbitrarily combined together under a single bindsnet.network.Network object, which is responsible for the coordination of the simulation logic of all underlying components. On creation of a network, the user can specify a simulation timestep constant,  $dt$ , which determines the granularity of the simulation. Choosing this parameter induces a trade-off between simulation speed and numerical precision: large values result in fast simulation, but poor simulation accuracy, and vice versa. Monitors (bindsnet.network.monitors) are available for recording state variables from arbitrary network components (e.g., the voltage  $v$  of a group of neurons).

The development of BindsNET is supported by the Defense Advanced Research Project Agency Grant DARPA/MTO HR0011-16-l-0006.

## Installation

### <span id="page-6-1"></span><span id="page-6-0"></span>**1.1 Pip install**

Issue:

```
pip install git+https://github.com/BindsNET/bindsnet.git
```
## <span id="page-6-2"></span>**1.2 Installing from source**

On \*nix systems, issue one of the following in a shell:

```
git clone https://github.com/Hananel-Hazan/bindsnet.git # HTTPS
git clone git@github.com: Hananel-Hazan/bindsnet.git # SSH
```
Change directory into bindsnet and issue one of the following:

```
pip install . # Typical install
pip install -e . # Editable mode (package code can be edited without reinstall)
```
This will install bindsnet and all its dependencies.

## <span id="page-6-3"></span>**1.3 Running the tests**

If BindsNET is installed from source, install pytest and issue the following from BindsNET's installation directory:

python -m pytest test

## **Quickstart**

<span id="page-8-0"></span>Check out some example use cases for BindsNET in the examples/ folder [\(link\)](https://github.com/Hananel-Hazan/bindsnet/tree/master/examples). For example, changing directory to *[bindsnet-root]/examples/mnist* and running the following will result in a near-replication of the architecture of [Diehl & Cook 2015:](https://www.frontiersin.org/articles/10.3389/fncom.2015.00099/full)

python eth\_mnist.py [options]

The token [options] should be replaced with any command-line arguments you'd like to use to modify the behavior of the program.

### BindsNET User Manual

<span id="page-10-0"></span>Welcome to BindsNET's user manual! To get started, click on one of the links below.

## <span id="page-10-1"></span>**3.1 Part I: Creating and Adding Network Components**

### **3.1.1 Creating a Network**

The bindsnet.network.Network object is BindsNET's main offering. It is responsible for the coordination of simulation of all its constituent components: neurons, synapses, learning rules, etc. To create one:

**from bindsnet.network import** Network  $network = Network()$ 

The bindsnet.network.Network object accepts optional keyword arguments dt, batch\_size, learning, and reward\_fn.

The dt argument specifies the simulation time step, which determines what temporal granularity, in milliseconds, simulations are solved at. All simulation is done with the Euler method for the sake of computational simplicity. If instability is encountered in your simulation, use a smaller  $dt$  to resolve numerical instability.

The batch size argument specifies the expected minibatch size of the input data. However, since BindsNET supports dynamics minibatch size, this argument can safely be ignored. It is used to initialize stateful neuronal and synaptic variables, and may provide a small speedup if specified beforehand.

The learning argument acts to enable or disable updates to adaptive parameters of network components; e.g., synapse weights or adaptive voltage thresholds. See 'Using Learning Rules' for more details.

The reward\_fn argument takes in class that specifies how a scalar reward signal will be computed and fed to the network and its components. Typically, the output of this callable class will be used in certain "reward-modulated", or "three-factor" learning rules. See 'Using Learning Rules' for more details.

### **3.1.2 Adding Network Components**

BindsNET supports three categories of network component: *layers* of neurons (nodes), *connections* between them ([bindsnet.network.topology](#page-36-0)), and *monitors* for recording the evolution of state variables ([bindsnet.](#page-27-0) [network.monitors](#page-27-0)).

Note: Names of components in a network are arbitrary, and need only be unique within their component group (layers, connections, and monitors) in order to address them uniquely. We encourage our users to develop their own naming conventions, using whatever works best for them.

### **Creating and adding layers**

To create a layer (or *population*) of nodes (in this case, leaky integrate-and-fire (LIF) neurons:

```
from bindsnet.network.nodes import LIFNodes
# Create a layer of 100 LIF neurons with shape (10, 10).
layer = LIFNodes(n=100, shape=(10, 10))
```
Each [bindsnet.network.nodes](#page-28-0) object has many keyword arguments, but one of either n (the number of nodes in the layer, or shape (the arrangement of the layer, from which the number of nodes can be computed) is required. Other arguments for certain nodes objects include thresh (scalar or tensor giving voltage threshold(s) for the layer), rest (scalar or tensor giving resting voltage(s) for the layer), traces (whether to keep track of "spike traces" for each neuron in the layer), and  $tc$  decay (scalar or tensor giving time constant(s) of the layer's neurons' voltage decay).

To add a layer to the network, use the add  $l$  ayer function, and give it a name (a string) to call it by:

```
network.add_layer(
    layer=layer, name="LIF population"
)
```
Such layers are kept in the dictionary attribute network.layers, and can be accessed by the user; e.g., by network.layers['LIF population'].

Other layer types include [bindsnet.network.nodes.Input](#page-32-0) (for user-specified input spikes), [bindsnet.](#page-34-0) [network.nodes.McCullochPitts](#page-34-0) (the McCulloch-Pitts neuron model), [bindsnet.network.](#page-28-1) [nodes.AdaptiveLIFNodes](#page-28-1) (LIF neurons with adaptive thresholds), and [bindsnet.network.nodes.](#page-32-1) [IzhikevichNodes](#page-32-1) (the Izhikevich neuron model). Any number of layers can be added to the network.

Custom nodes objects can be implemented by sub-classing [bindsnet.network.nodes.Nodes](#page-34-1), an abstract class with common logic for neuron simulation. The functions forward(self, x: torch. Tensor) (computes effects of input data on neuron population; e.g., voltage changes, spike occurrences, etc.), reset state variables(self) (resets neuron state variables to default values), and \_compute\_decays(self) must be implemented, as they are included as abstract functions of [bindsnet.](#page-34-1) [network.nodes.Nodes](#page-34-1).

#### **Creating and adding connections**

Connections can be added between different populations of neurons (a *projection*), or from a population back to itself (a *recurrent* connection). To create an all-to-all connection:

```
from bindsnet.network.nodes import Input, LIFNodes
from bindsnet.network.topology import Connection
# Create two populations of neurons, one to act as the "source"
# population, and the other, the "target population".
source_layer = Input(n=100)target_layer = LIFNodes(n=1000)
# Connect the two layers.
connection = Connection(
    source=source_layer, target=target_layer
)
```
Like nodes, each connection object has many keyword arguments, but both source and target are required. These must be objects that subclass *bindsnet.network.nodes.Nodes*. Other arguments include w and b (weight and bias tensors for the connection), wmin and wmax (minimum and maximum allowable weight values), update\_rule (bindsnet.learning.LearningRule; used for updating connection weights based on pre- and post-synaptic neuron activity and / or global neuromodulatory signals), and norm (a floating point value to normalize weights by).

To add a connection to the network, use the add\_connection function, and pass the names given to source and target populations as source and target arguments. Make sure that the source and target neurons are added to the network as well:

```
network.add_layer(
    layer=source_layer, name="A"
)
network.add_layer(
    layer=target_layer, name="B"
)
network.add_connection(
    connection=connection, source="A", target="B"
)
```
Connections are kept in the dictionary attribute network.connections, and can be accessed by the user; e.g., by network.connections['A', 'B']. The layers must be added to the network with matching names (respectively, A and B) in order for the connection to work properly. There are no restrictions on the directionality of connections; layer "A" may connect to layer "B", and "B" back to "A", or "A" may connect directly back to itself.

Custom connection objects can be implemented by sub-classing [bindsnet.network.topology.](#page-37-0) [AbstractConnection](#page-37-0), an abstract class with common logic for computing synapse outputs and updates. This includes functions compute (for computing input to downstream layer as a function of spikes and connection weights), update (for updating connection weights based on pre-, post-synaptic activity and possibly other signals; e.g., reward prediction error), normalize (for ensuring weights incident to post-synaptic neurons sum to a pre-specified value), and reset\_state\_variables (for re-initializing stateful variables for the start of a new simulation).

#### **Specifying monitors**

[bindsnet.network.monitors.AbstractMonitor](#page-27-1) objects can be used to record tensor-valued variables over the course of simulation in certain network components. To create a monitor to monitor a single component:

```
from bindsnet.network import Network
from bindsnet.network.nodes import Input, LIFNodes
from bindsnet.network.topology import Connection
from bindsnet.network.monitors import Monitor
```
(continues on next page)

(continued from previous page)

```
network = Network()source_layer = Input(n=100)
target\_layer = LIFNodes(n=1000)connection = Connection(
   source=source_layer, target=target_layer
)
# Create a monitor.
monitor = Monitor(
   obj=target_layer,
   state_vars=("s", "v"), # Record spikes and voltages.
    time=500, # Length of simulation (if known ahead of time).
)
```
The user must specify a Nodes or AbstractConnection object from which to record, attributes of that object to record (state vars), and, optionally, how many time steps the simulation(s) will last, in order to save time by pre-allocating memory.

To add a monitor to the network (thereby enabling monitoring), use the add\_monitor function of the bindsnet. network.Network class:

```
network.add_layer(
    layer=source_layer, name="A"
)
network.add_layer(
    layer=target_layer, name="B"
)
network.add_connection(
   connection=connection, source="A", target="B"
)
network.add_monitor(monitor=monitor, name="B")
```
The name given to the monitor is not important. It is simply used by the user to select from the monitor objects controlled by a Network instance.

One can get the contents of a monitor by calling network.monitors [<name>].get(<state\_var>), where  $\le$ state var $>$  is a member of the iterable passed in for the state vars argument. This returns a tensor of shape (time,  $n_1, \ldots, n_k$ ), where  $(n_1, \ldots, n_k)$  is the shape of the recorded state variable.

The [bindsnet.network.monitors.NetworkMonitor](#page-27-2) is used to record from many network components at once. To create one:

```
from bindsnet.network.monitors import NetworkMonitor
network_monitor = NetworkMonitor(
   network: Network,
   layers: Optional[Iterable[str]],
   connections: Optional[Iterable[Tuple[str, str]]],
   state_vars: Optional[Iterable[str]],
    time: Optional[int],
)
```
The user must specify the network to record from, an iterable of names of layers (entries in network.layers), an iterable of 2-tuples referring to connections (entries in network.connections), an iterable of tensor-valued state variables to record during simulation (state\_vars), and, optionally, how many time steps the simulation(s) will last, in order to save time by pre-allocating memory.

Similarly, one can get the contents of a network monitor by calling network.monitors [<name>].get(). Note this function takes no arguments; it returns a dictionary mapping network components to a sub-dictionary mapping state variables to their tensor-valued recording.

### **3.1.3 Running Simulations**

After building up a Network object, the next step is to run a simulation. Here, the function Network.run comes into play. It takes arguments inputs (a dictionary mapping names of layers subclassing AbstractInput to input data of shape [time, batch\_size, \*input\_shape], where input\_shape is the shape of the neuron population to which the data is passed), time (the number of simulation timesteps, generally thought of as milliseconds), and a number of keyword arguments, including  $\text{clamp}$  (and unclamp), used to force neurons to spike (or not spike) at any given time step, reward, for supplying to reward-modulated learning rules, and masks, a dictionary mapping connections to boolean tensors specifying which synapses weights to clamp to zero.

Building on the previous parts of this guide, we present a simple end-to-end example of simulating a two-layer, inputoutput spiking neural network.

```
import torch
import matplotlib.pyplot as plt
from bindsnet.network import Network
from bindsnet.network.nodes import Input, LIFNodes
from bindsnet.network.topology import Connection
from bindsnet.network.monitors import Monitor
from bindsnet.analysis.plotting import plot_spikes, plot_voltages
# Simulation time.
time = 500# Create the network.
network = Network()# Create and add input, output layers.
source_layer = Input(n=100)target_layer = LIFNodes(n=1000)
network.add_layer(
   layer=source_layer, name="A"
)
network.add_layer(
    layer=target_layer, name="B"
)
# Create connection between input and output layers.
forward_connection = Connection(
   source=source_layer,
   target=target_layer,
   w=0.05 + 0.1 * torch.randn(source_layer.n, target_layer.n), # Normal(0.05, 0.01)
˓→weights.
)
network.add_connection(
   connection=forward_connection, source="A", target="B"
)
```
(continues on next page)

(continued from previous page)

```
# Create recurrent connection in output layer.
recurrent_connection = Connection(
   source=target_layer,
    target=target_layer,
    w=0.025 * (torch.eye(target_layer.n) - 1), # Small, inhibitory "competitive".
˓→weights.
)
network.add_connection(
    connection=recurrent_connection, source="B", target="B"
)
# Create and add input and output layer monitors.
source_monitor = Monitor(
    obj=source_layer,
    state_vars=("s",), # Record spikes and voltages.
    time=time, # Length of simulation (if known ahead of time).
)
target_monitor = Monitor(
   obj=target_layer,
    state_vars=("s", "v"), # Record spikes and voltages.
    time=time, # Length of simulation (if known ahead of time).
\lambdanetwork.add_monitor(monitor=source_monitor, name="A")
network.add_monitor(monitor=target_monitor, name="B")
# Create input spike data, where each spike is distributed according to Bernoulli(0.
˓→1).
input_data = torch.bernoulli(0.1 * torch.ones(time, source_layer.n)).byte()
inputs = \{\n^{\prime\prime\prime}\n; input_data\}# Simulate network on input data.
network.run(inputs=inputs, time=time)
# Retrieve and plot simulation spike, voltage data from monitors.
spikes = {
    "A": source_monitor.get("s"), "B": target_monitor.get("s")
}
voltages = {\lceil "B":\, target\_monitor.get({\lceil "v \rceil})\,\rceil}plt.ioff()
plot_spikes(spikes)
plot_voltages(voltages, plot_type="line")
plt.show()
```
This script will result in figures that looks something like this:

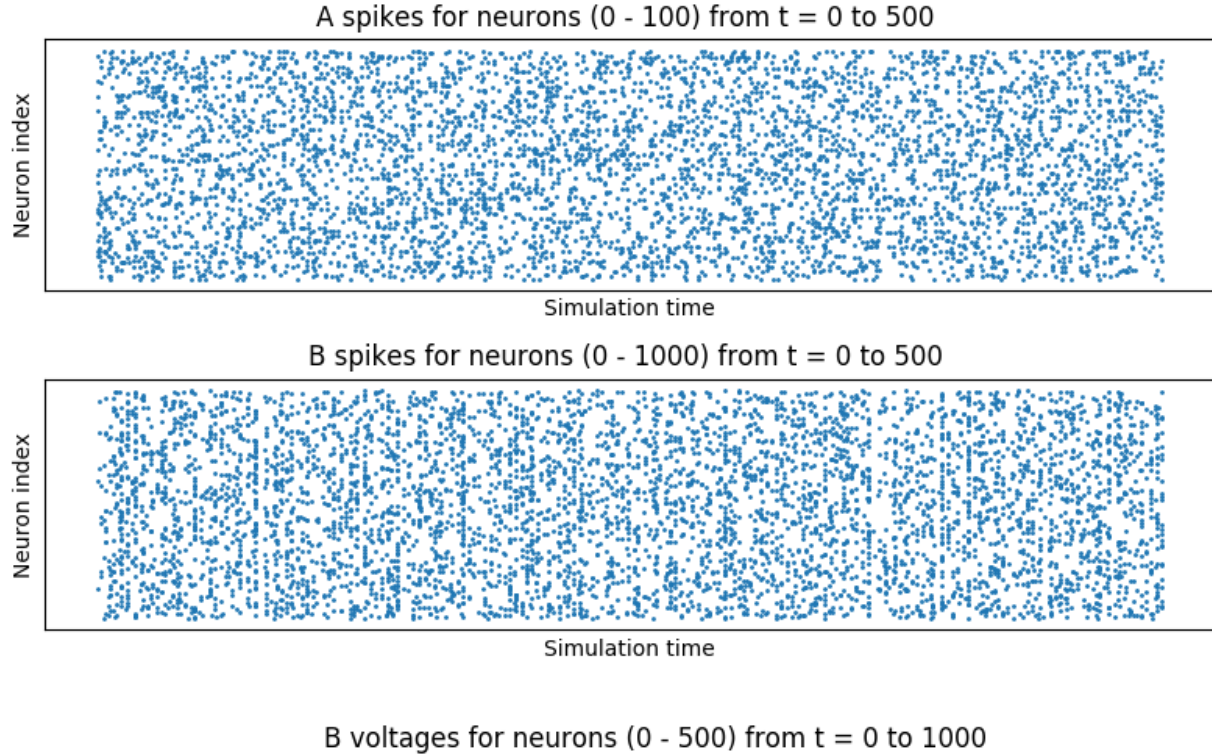

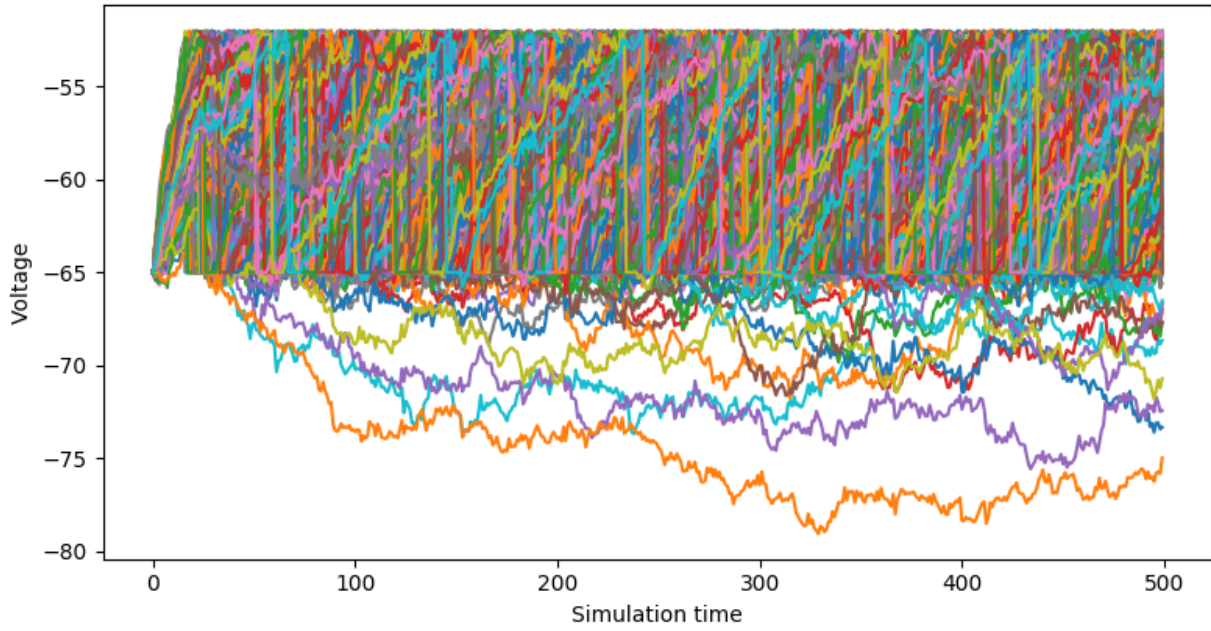

Notice that, in the voltages plot, no voltage goes above -52mV, the default threshold of the LIFNodes object. After hitting this point, neurons' voltage is reset to -64mV, which can also be seen in the figure.

### **3.1.4 Simulation Notes**

The simulation of all network components is *synchronous* (*clock-driven*); i.e., all components are updated at each time step. Other frameworks use *event-driven* simulation, where spikes can occur at arbitrary times instead of at regular multiples of dt. We chose clock-driven simulation due to ease of implementation and for computational efficiency considerations.

During a simulation step, input to each layer is computed as the sum of all outputs from layers connecting to it (weighted by synapse weights) from the *previous* simulation time step (implemented by the \_get\_inputs method of the bindsnet.network.Network class). This model allows us to decouple network components and perform their simulation separately at the temporal granularity of chosen  $dt$ , interacting only between simulation steps.

This is a strict departure from the computation of *deep neural networks* (DNNs), in which an ordering of layers is supposed, and layers' activations are computed *in sequence* from the shallowest to the deepest layer in a single time step, with the exclusion of recurrent layers, whose computations are still ordered in time.

## <span id="page-17-0"></span>**3.2 Part II: Creating and Adding Learning Rules**

### **3.2.1 What is considered a learning rule?**

Learning rules are necessary for the automated adaption of network parameters during simulation. At present, BindsNET supports two different categories of learning rules:

- Two factor: Associative learning takes place based on pre- and post-synaptic neural activity. Examples include:
	- The typical example is [Hebbian learning,](https://en.wikipedia.org/wiki/Hebbian_theory) which may be summarized as "Cells that fire together wire together." That is, co-active neurons causes their connection strength to increase.
	- [Spike-timing-dependent plasticity](http://www.scholarpedia.org/article/Spike-timing_dependent_plasticity) (STDP) stipulates that the ordering of pre- and post-synaptic spikes matters. A synapse is strengthened if the pre-synaptic neuron fires *before* the post-synaptic neuron, and, conversely, is weakened if it fires *after* the post-synaptic neuron. The magnitude of these updates is a decreasing function of the time between pre- and post-synaptic spikes.
- Three factor: In addition to associating pre- and post-synaptic neural activity, a third factor is introduced which modulates plansticity on a more global level in the network. The network in the network of  $\alpha$ 
	- [\(Reward, error, attention\)-modulated \(Hebbian learning, STDP\):](https://www.sciencedirect.com/science/article/pii/S0959438817300612) The same learning rules described above are modulated by the presence of global signals such as reward, error, or attention, which can be variously defined in machine learning or reinforcement learning contexts. These signals act to gate plasticity, turning it on or off and switching its sign and magnitude, based on the task at hand.

The above are examples of local learning rules, where the information needed to make updates are thought to be available at the synapse. For example, pre- and post-synaptic neurons are adjacent to synapses, rendering their spiking activity accessible, whereas chemical signals like dopamine (hypothesized to be a reward prediction error (RPE) signal) are widely distributed across certain neuron populations; i.e., they are *globally* available. This is in contrast to learning algorithms like back-propagation, where per-synapse error signals are derived by computing backwards from a loss function at the network's output layer. Such error derivation is thought to be biologically implausible, especially compared to the two- and three-factor rules mentioned above.

### **3.2.2 Creating a learning rule in BindsNET**

At present, learning rules are attached to specific Connection objects. For example, to create a connection with a STDP learning rule on the synapses:

```
from bindsnet.network.nodes import Input, LIFNodes
from bindsnet.network.topology import Connection
from bindsnet.learning import PostPre
```
(continues on next page)

(continued from previous page)

```
# Create two populations of neurons, one to act as the "source"
# population, and the other, the "target population".
# Neurons involved in certain learning rules must record synaptic
# traces, a vector of short-term memories of the last emitted spikes.
source_layer = Input(n=100, traces=True)target\_layer = LIFNodes(n=1000, traces=True)# Connect the two layers.
connection = Connection(
   source=source_layer, target=target_layer, update_rule=PostPre, nu=(1e-4, 1e-2)
)
```
The connection may be added to a Network instance as usual. The Connection object takes arguments update rule, of type bindsnet.learning.LearningRule, as well as nu, a 2-tuple specifying pre- and post-synaptic learning rates; i.e., multiplicative factors which modulate how quickly synapse weights change.

Learning rules also accept arguments reduction, which specifies how parameter updates are aggregated across the batch dimension, and weight\_decay, which specifies the time constant of the rate of decay of synapse weights to zero. By default, parameter updates are averaged across the batch dimension, and there is no weight decay.

Other supported learning rules include Hebbian, WeightDependentPostPre, MSTDP (reward-modulated STDP), and MSTDPET (reward-modulated STDP with eligibility traces).

Custom learning rules can be implemented by subclassing bindsnet.learning.LearningRule and providing implementations for the types of AbstractConnection objects intended to be used. For example, the Connection and LocalConnection objects rely on the implementation of a private method, \_connection\_update, whereas the Conv2dConnection object uses the \_conv2d\_connection\_update version.

## bindsnet package

## <span id="page-20-3"></span><span id="page-20-1"></span><span id="page-20-0"></span>**4.1 Subpackages**

### **4.1.1 bindsnet.analysis package**

#### **Submodules**

### <span id="page-20-2"></span>**bindsnet.analysis.plotting module**

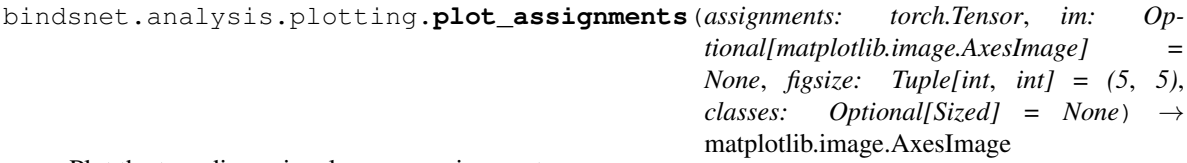

Plot the two-dimensional neuron assignments.

#### Parameters

- **assignments** Vector of neuron label assignments.
- **im** Used for re-drawing the assignments plot.
- **figsize** Horizontal, vertical figure size in inches.
- **classes** Iterable of labels for colorbar ticks corresponding to data labels.

Returns Used for re-drawing the assigments plot.

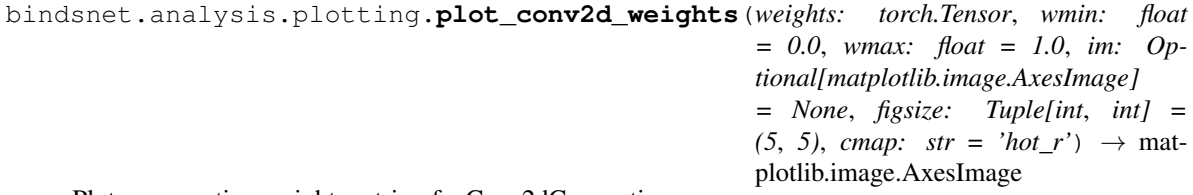

Plot a connection weight matrix of a Conv2dConnection.

#### <span id="page-21-0"></span>Parameters

- **weights** Weight matrix of Conv2dConnection object.
- **wmin** Minimum allowed weight value.
- **wmax** Maximum allowed weight value.
- **im** Used for re-drawing the weights plot.
- **figsize** Horizontal, vertical figure size in inches.
- **cmap** Matplotlib colormap.

Returns Used for re-drawing the weights plot.

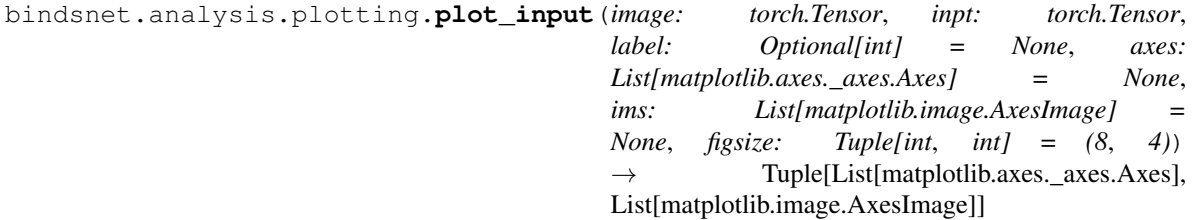

Plots a two-dimensional image and its corresponding spike-train representation.

#### **Parameters**

- **image** A 2D array of floats depicting an input image.
- **inpt** A 2D array of floats depicting an image's spike-train encoding.
- **label** Class label of the input data.
- **axes** Used for re-drawing the input plots.
- **ims** Used for re-drawing the input plots.
- **figsize** Horizontal, vertical figure size in inches.

Returns Tuple of (axes, ims) used for re-drawing the input plots.

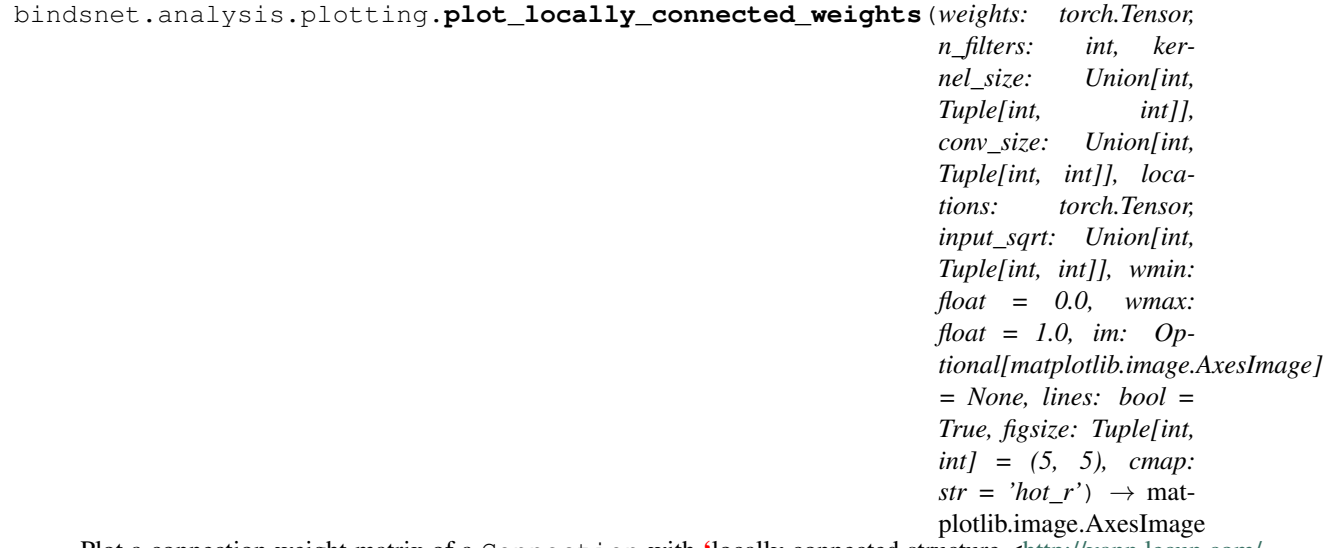

Plot a connection weight matrix of a Connection with 'locally connected structure [<http://yann.lecun.com/](http://yann.lecun.com/exdb/publis/pdf/gregor-nips-11.pdf) [exdb/publis/pdf/gregor-nips-11.pdf>](http://yann.lecun.com/exdb/publis/pdf/gregor-nips-11.pdf)\_.

#### Parameters

• **weights** – Weight matrix of Conv2dConnection object.

- <span id="page-22-0"></span>• **n** filters – No. of convolution kernels in use.
- **kernel\_size** Side length(s) of 2D convolution kernels.
- **conv\_size** Side length(s) of 2D convolution population.
- **locations** Indices of input receptive fields for convolution population neurons.
- **input\_sqrt** Side length(s) of 2D input data.
- **wmin** Minimum allowed weight value.
- **wmax** Maximum allowed weight value.
- **im** Used for re-drawing the weights plot.
- **lines** Whether or not to draw horizontal and vertical lines separating input regions.
- **figsize** Horizontal, vertical figure size in inches.
- **cmap** Matplotlib colormap.

Returns Used for re-drawing the weights plot.

```
bindsnet.analysis.plotting.plot_performance(performances: Dict[str, List[float]], ax: Op-
                                                            tional[matplotlib.axes._axes.Axes] = None,
                                                            figsize: Tuple[int, int] = (7, 4) \rightarrow mat-
                                                            plotlib.axes._axes.Axes
```
Plot training accuracy curves.

#### **Parameters**

- **performances** Lists of training accuracy estimates per voting scheme.
- **ax** Used for re-drawing the performance plot.
- **figsize** Horizontal, vertical figure size in inches.

Returns Used for re-drawing the performance plot.

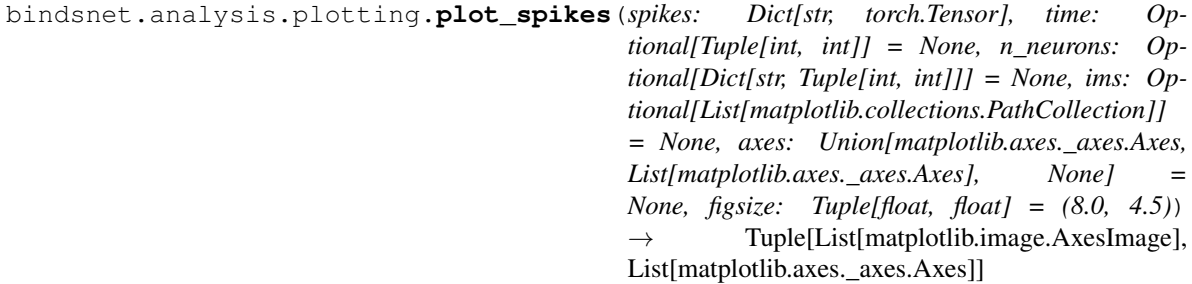

Plot spikes for any group(s) of neurons.

#### **Parameters**

- **spikes** Mapping from layer names to spiking data. Spike data has shape [time,  $n_1, \ldots, n_k$ , where  $[n_1, \ldots, n_k]$  is the shape of the recorded layer.
- **time** Plot spiking activity of neurons in the given time range. Default is entire simulation time.
- **n\_neurons** Plot spiking activity of neurons in the given range of neurons. Default is all neurons.
- **ims** Used for re-drawing the plots.
- **axes** Used for re-drawing the plots.
- **figsize** Horizontal, vertical figure size in inches.

Returns ims, axes: Used for re-drawing the plots.

<span id="page-23-1"></span>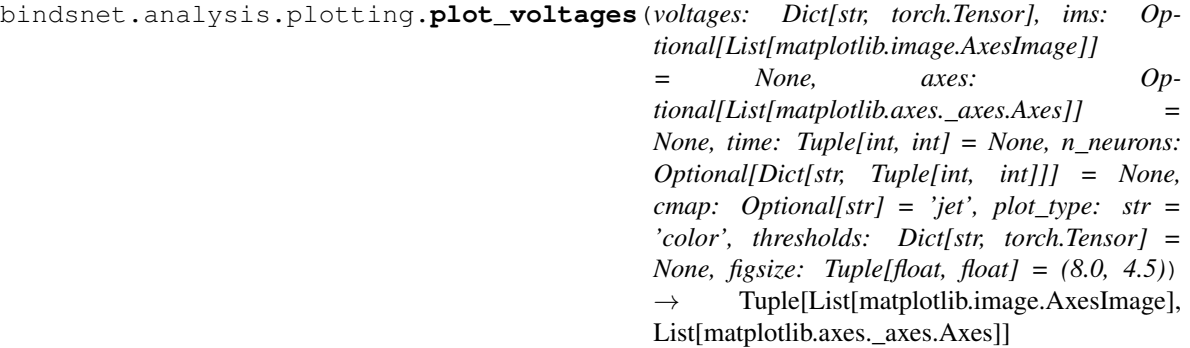

Plot voltages for any group(s) of neurons.

#### **Parameters**

- **voltages** Contains voltage data by neuron layers.
- **ims** Used for re-drawing the plots.
- **axes** Used for re-drawing the plots.
- **time** Plot voltages of neurons in given time range. Default is entire simulation time.
- **n\_neurons** Plot voltages of neurons in given range of neurons. Default is all neurons.
- **cmap** Matplotlib colormap to use.
- **figsize** Horizontal, vertical figure size in inches.
- **plot\_type** The way how to draw graph. 'color' for pcolormesh, 'line' for curved lines.
- **thresholds** Thresholds of the neurons in each layer.

Returns ims, axes: Used for re-drawing the plots.

```
bindsnet.analysis.plotting.plot_weights(weights: torch.Tensor, wmin: Optional[float]
                                                     = 0, wmax: Optional[float] = 1, im: Op-
                                                    tional[matplotlib.image.AxesImage] = None, fig-
                                                    size: Tuple[int, int] = (5, 5), cmap: str = 'hot_r')
                                                    \rightarrow matplotlib.image.AxesImage
```
Plot a connection weight matrix.

#### **Parameters**

- **weights** Weight matrix of Connection object.
- **wmin** Minimum allowed weight value.
- **wmax** Maximum allowed weight value.
- **im** Used for re-drawing the weights plot.
- **figsize** Horizontal, vertical figure size in inches.
- **cmap** Matplotlib colormap.

<span id="page-23-0"></span>Returns AxesImage for re-drawing the weights plot.

#### <span id="page-24-2"></span>**bindsnet.analysis.visualization module**

```
bindsnet.analysis.visualization.plot_spike_trains_for_example(spikes:
```
*torch.Tensor*, *n\_ex: Optional[int] = None*, *top\_k: Optional[int] = None*, *indices: Optional[List[int]]*  $= None$ )  $\rightarrow$  None

Plot spike trains for top-k neurons or for specific indices.

#### **Parameters**

- **spikes** Spikes for one simulation run of shape (n examples, n neurons, time).
- **n\_ex** Allows user to pick which example to plot spikes for.
- **top\_k** Plot k neurons that spiked the most for n\_ex example.
- **indices** Plot specific neurons' spiking activity instead of top\_k.

bindsnet.analysis.visualization.**plot\_voltage**(*voltage: torch.Tensor*, *n\_ex: int = 0*, *n\_neuron: int = 0*, *time: Optional[Tuple[int*, *int]] = None*, *threshold:*  $float = None$   $\rightarrow$  None

Plot voltage for a single neuron on a specific example.

#### **Parameters**

- **voltage** Tensor or array of shape [n\_examples, n\_neurons, time].
- **n\_ex** Allows user to pick which example to plot voltage for.
- **n\_neuron** Neuron index for which to plot voltages for.
- **time** Plot spiking activity of neurons between the given range of time.
- **threshold** Neuron spiking threshold.

bindsnet.analysis.visualization.**plot\_weights\_movie**(*ws: numpy.ndarray*, *sample\_every: int = 1*)  $\rightarrow$  None

Create and plot movie of weights.

#### **Parameters**

- **ws** Array of shape [n\_examples, source, target, time].
- **sample** every Sub-sample using this parameter.

### <span id="page-24-0"></span>**Module contents**

### **4.1.2 bindsnet.datasets package**

#### <span id="page-24-1"></span>**Submodules**

#### <span id="page-25-0"></span>**bindsnet.datasets.preprocess module**

```
class bindsnet.datasets.preprocess.BoundingBox(x1, y1, x2, y2)
     Bases: object
     compute_output_height()
     compute_output_width()
     edge_spacing_x()
     edge_spacing_y()
     get_bb_list()
     get_center_x()
     get_center_y()
     get_height()
     get_width()
     print_bb()
     recenter(search_loc, edge_spacing_x, edge_spacing_y, bbox_gt_recentered)
     scale(image)
     shift(image, lambda_scale_frac, lambda_shift_frac, min_scale, max_scale, shift_motion_model,
            bbox_rand)
     uncenter(raw_image, search_location, edge_spacing_x, edge_spacing_y)
     unscale(image)
class bindsnet.datasets.preprocess.NormalizeToTensor
     Bases: object
     Returns torch tensor normalized images.
class bindsnet.datasets.preprocess.Rescale(output_size)
     Bases: object
     Rescale image and bounding box. Args:
         output_size (tuple or int): Desired output size. If int, square crop is made.
bindsnet.datasets.preprocess.bgr2rgb(image)
bindsnet.datasets.preprocess.binary_image(image: numpy.ndarray) → numpy.ndarray
     Converts input image into black and white (binary)
         Parameters image – Gray-scaled image.
         Returns Black and white image.
bindsnet.datasets.preprocess.computeCropPadImageLocation(bbox_tight, image)
```
bindsnet.datasets.preprocess.**crop**(*image: numpy.ndarray, x1: int, x2: int, y1: int, y2: int*)  $\rightarrow$ numpy.ndarray

Crops an image given coordinates of cropping box.

#### **Parameters**

- **image** 3-dimensional image.
- **x1** Left x coordinate.
- <span id="page-26-5"></span>• **x2** – Right x coordinate.
- **y1** Bottom y coordinate.
- **y2** Top y coordinate.

Returns Image cropped using coordinates (x1, x2, y1, y2).

bindsnet.datasets.preprocess.**cropPadImage**(*bbox\_tight*, *image*)

bindsnet.datasets.preprocess.**crop\_sample**(*sample*)

Given a sample image with bounding box, this method returns the image crop at the bounding box location with twice the width and height for context.

bindsnet.datasets.preprocess.**gray\_scale**(*image: numpy.ndarray*) → numpy.ndarray Converts RGB image into grayscale.

Parameters **image** – RGB image.

Returns Gray-scaled image.

bindsnet.datasets.preprocess.**sample\_exp\_two\_sides**(*lambda\_*)

```
bindsnet.datasets.preprocess.sample_rand_uniform()
```
bindsnet.datasets.preprocess.**shift\_crop\_training\_sample**(*sample*, *bb\_params*) Given an image with bounding box, this method randomly shifts the box and generates a training example. It returns current image crop with shifted box (with respect to current image).

```
bindsnet.datasets.preprocess.subsample(image: numpy.ndarray, x: int, y: int) →
                                          numpy.ndarray
```
Scale the image to  $(x, y)$ .

#### **Parameters**

- **image** Image to be rescaled.
- **x** Output value for image's x dimension.
- **y** Output value for image's y dimension.

Returns Re-scaled image.

#### <span id="page-26-0"></span>**Module contents**

### **4.1.3 bindsnet.encoding package**

<span id="page-26-1"></span>**Module contents**

### **4.1.4 bindsnet.environment package**

<span id="page-26-2"></span>**Module contents**

### **4.1.5 bindsnet.evaluation package**

<span id="page-26-3"></span>**Module contents**

### <span id="page-26-4"></span>**4.1.6 bindsnet.learning package**

<span id="page-27-3"></span>**Module contents**

### **4.1.7 bindsnet.network package**

#### **Submodules**

#### <span id="page-27-0"></span>**bindsnet.network.monitors module**

<span id="page-27-1"></span>**class** bindsnet.network.monitors.**AbstractMonitor** Bases: abc.ABC

Abstract base class for state variable monitors.

**class** bindsnet.network.monitors.**Monitor**(*obj: Union[bindsnet.network.nodes.Nodes, bindsnet.network.topology.AbstractConnection], state\_vars: Iterable[str], time: Optional[int] = None, batch\_size: int = 1*) Bases: [bindsnet.network.monitors.AbstractMonitor](#page-27-1)

Records state variables of interest.

Constructs a Monitor object.

#### **Parameters**

- **obj** An object to record state variables from during network simulation.
- **state\_vars** Iterable of strings indicating names of state variables to record.
- **time** If not None, pre-allocate memory for state variable recording.

 $get(*var*: *str*) \rightarrow$  torch. Tensor

Return recording to user.

Parameters  $var$ - State variable recording to return.

**Returns** Tensor of shape  $[\text{time}, n_1, \ldots, n_k],$  where  $[n_1, \ldots, n_k]$  is the shape of the recorded state variable.

#### $\texttt{record}() \rightarrow \text{None}$

Appends the current value of the recorded state variables to the recording.

#### **reset\_state\_variables**() → None

Resets recordings to empty ''torch.Tensor''s.

<span id="page-27-2"></span>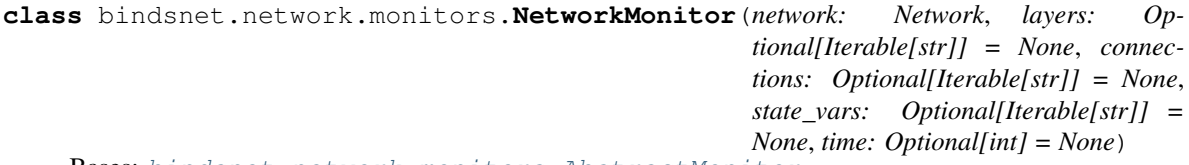

Bases: [bindsnet.network.monitors.AbstractMonitor](#page-27-1)

Record state variables of all layers and connections.

Constructs a NetworkMonitor object.

#### **Parameters**

- **network** Network to record state variables from.
- **layers** Layers to record state variables from.
- **connections** Connections to record state variables from.
- **state\_vars** List of strings indicating names of state variables to record.
- **time** If not None, pre-allocate memory for state variable recording.
- <span id="page-28-3"></span>**get** () → Dict[str, Dict[str, Union[bindsnet.network.nodes.Nodes, bindsnet.network.topology.AbstractConnection]]] Return entire recording to user.

Returns Dictionary of dictionary of all layers' and connections' recorded state variables.

#### **record**() → None

Appends the current value of the recorded state variables to the recording.

#### **reset\_state\_variables**() → None

Resets recordings to empty torch.Tensors.

**save** (*path: str, fmt: str = 'npz'*)  $\rightarrow$  None

Write the recording dictionary out to file.

#### Parameters

- **path** The directory to which to write the monitor's recording.
- **fmt** Type of file to write to disk. One of "pickle" or "npz".

#### <span id="page-28-0"></span>**bindsnet.network.nodes module**

```
class bindsnet.network.nodes.AbstractInput
    Bases: abc.ABC
```
Abstract base class for groups of input neurons.

<span id="page-28-1"></span>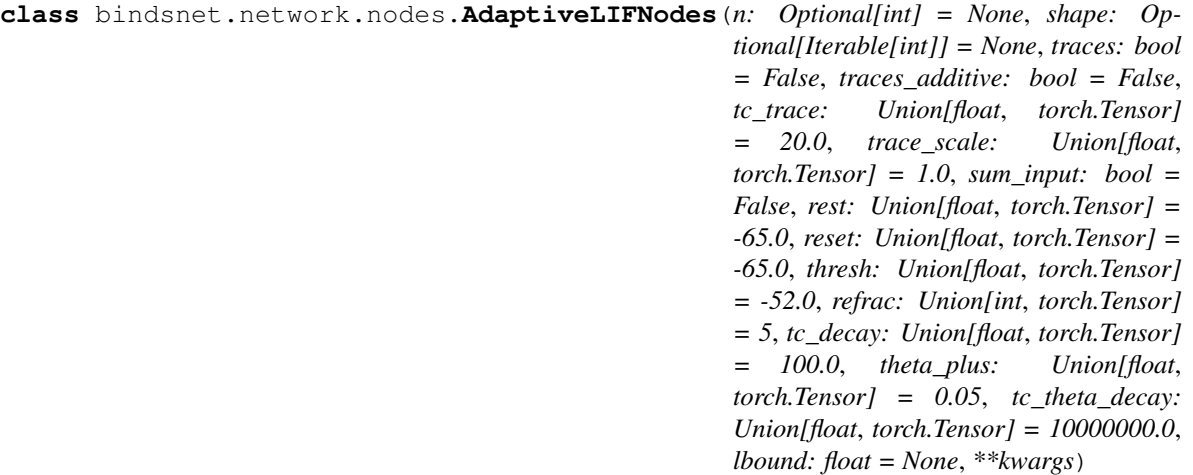

Bases: [bindsnet.network.nodes.Nodes](#page-34-1)

Layer of leaky integrate-and-fire (LIF) neurons with adaptive thresholds. A neuron's voltage threshold is increased by some constant each time it spikes; otherwise, it is decaying back to its default value.

Instantiates a layer of LIF neurons with adaptive firing thresholds.

#### **Parameters**

- **n** The number of neurons in the layer.
- **shape** The dimensionality of the layer.
- **traces** Whether to record spike traces.
- **traces\_additive** Whether to record spike traces additively.
- <span id="page-29-0"></span>• **tc\_trace** – Time constant of spike trace decay.
- **trace\_scale** Scaling factor for spike trace.
- **sum\_input** Whether to sum all inputs.
- **rest** Resting membrane voltage.
- **reset** Post-spike reset voltage.
- **thresh** Spike threshold voltage.
- **refrac** Refractory (non-firing) period of the neuron.
- **tc\_decay** Time constant of neuron voltage decay.
- **theta\_plus** Voltage increase of threshold after spiking.
- **tc** theta decay Time constant of adaptive threshold decay.
- **lbound** Lower bound of the voltage.

**compute\_decays**(*dt*) → None Sets the relevant decays.

```
forward (x: torch.Tensor) \rightarrow None
      Runs a single simulation step.
```
**Parameters**  $x$  – Inputs to the layer.

#### **reset\_state\_variables**() → None Resets relevant state variables.

**set\_batch\_size**(*batch\_size*) → None Sets mini-batch size. Called when layer is added to a network.

Parameters **batch\_size** – Mini-batch size.

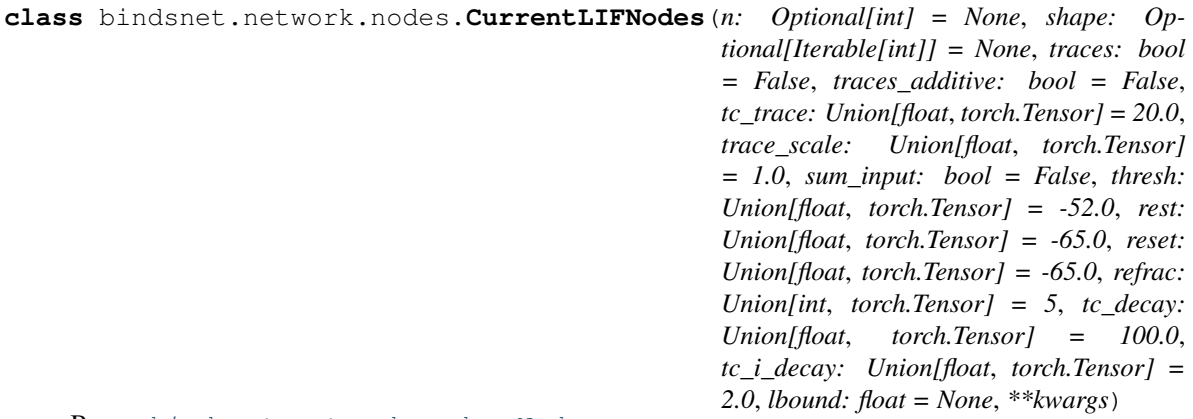

Bases: [bindsnet.network.nodes.Nodes](#page-34-1)

Layer of [current-based leaky integrate-and-fire \(LIF\) neurons.](http://icwww.epfl.ch/~gerstner/SPNM/node26.html#SECTION02313000000000000000) Total synaptic input current is modeled as a decaying memory of input spikes multiplied by synaptic strengths.

Instantiates a layer of synaptic input current-based LIF neurons. :param n: The number of neurons in the layer. :param shape: The dimensionality of the layer. :param traces: Whether to record spike traces. :param traces\_additive: Whether to record spike traces additively. :param tc\_trace: Time constant of spike trace decay. :param trace\_scale: Scaling factor for spike trace. :param sum\_input: Whether to sum all inputs. :param thresh: Spike threshold voltage. :param rest: Resting membrane voltage. :param reset: Post-spike reset voltage. :param refrac: Refractory (non-firing) period of the neuron. :param tc\_decay: Time constant of neuron voltage decay. :param tc\_i\_decay: Time constant of synaptic input current decay. :param lbound: Lower bound of the voltage.

<span id="page-30-0"></span>**compute decays**  $(dt) \rightarrow \text{None}$ Sets the relevant decays.

**forward** (*x: torch.Tensor*)  $\rightarrow$  None Runs a single simulation step.

**Parameters**  $x$  – Inputs to the layer.

**reset\_state\_variables**() → None Resets relevant state variables.

**set\_batch\_size**(*batch\_size*) → None Sets mini-batch size. Called when layer is added to a network.

Parameters **batch\_size** – Mini-batch size.

**class** bindsnet.network.nodes.**DiehlAndCookNodes**(*n: Optional[int] = None*, *shape: Optional[Iterable[int]] = None*, *traces: bool = False*, *traces\_additive: bool = False*, *tc\_trace: Union[float*, *torch.Tensor] = 20.0*, *trace\_scale: Union[float*, *torch.Tensor] = 1.0*, *sum\_input: bool = False*, *thresh: Union[float*, *torch.Tensor] = -52.0*, *rest: Union[float*, *torch.Tensor] = -65.0*, *reset: Union[float*, *torch.Tensor] = -65.0*, *refrac: Union[int*, *torch.Tensor] = 5*, *tc\_decay: Union[float*, *torch.Tensor] = 100.0*, *theta\_plus: Union[float*, *torch.Tensor] = 0.05*, *tc\_theta\_decay: Union[float*, *torch.Tensor] = 10000000.0*, *lbound: float = None*, *one\_spike: bool = True*, *\*\*kwargs*) Bases: [bindsnet.network.nodes.Nodes](#page-34-1)

Layer of leaky integrate-and-fire (LIF) neurons with adaptive thresholds (modified for Diehl & Cook 2015 replication).

Instantiates a layer of Diehl & Cook 2015 neurons.

#### **Parameters**

- **n** The number of neurons in the layer.
- **shape** The dimensionality of the layer.
- **traces** Whether to record spike traces.
- **traces\_additive** Whether to record spike traces additively.
- **tc\_trace** Time constant of spike trace decay.
- **trace\_scale** Scaling factor for spike trace.
- **sum\_input** Whether to sum all inputs.
- **thresh** Spike threshold voltage.
- **rest** Resting membrane voltage.
- **reset** Post-spike reset voltage.
- **refrac** Refractory (non-firing) period of the neuron.
- **tc\_decay** Time constant of neuron voltage decay.
- <span id="page-31-0"></span>• **theta** plus – Voltage increase of threshold after spiking.
- **tc\_theta\_decay** Time constant of adaptive threshold decay.
- **lbound** Lower bound of the voltage.
- **one\_spike** Whether to allow only one spike per timestep.

**compute decays**  $(dt) \rightarrow \text{None}$ Sets the relevant decays.

**forward** (*x: torch.Tensor*)  $\rightarrow$  None Runs a single simulation step.

**Parameters**  $x$  – Inputs to the layer.

**reset\_state\_variables**() → None Resets relevant state variables.

**set\_batch\_size**(*batch\_size*) → None Sets mini-batch size. Called when layer is added to a network.

Parameters **batch** size – Mini-batch size.

**class** bindsnet.network.nodes.**IFNodes**(*n: Optional[int] = None*, *shape: Op-*

*tional[Iterable[int]] = None*, *traces: bool = False*, *traces\_additive: bool = False*, *tc\_trace: Union[float*, *torch.Tensor] = 20.0*, *trace\_scale: Union[float*, *torch.Tensor] = 1.0*, *sum\_input: bool = False*, *thresh: Union[float*, *torch.Tensor] = -52.0*, *reset: Union[float*, *torch.Tensor] = -65.0*, *refrac: Union[int*, *torch.Tensor] = 5*, *lbound: float = None*, *\*\*kwargs*)

Bases: [bindsnet.network.nodes.Nodes](#page-34-1)

Layer of [integrate-and-fire \(IF\) neurons.](http://neuronaldynamics.epfl.ch/online/Ch1.S3.html)

Instantiates a layer of IF neurons.

#### **Parameters**

- **n** The number of neurons in the layer.
- **shape** The dimensionality of the layer.
- **traces** Whether to record spike traces.
- **traces\_additive** Whether to record spike traces additively.
- **tc\_trace** Time constant of spike trace decay.
- **trace\_scale** Scaling factor for spike trace.
- **sum\_input** Whether to sum all inputs.
- **thresh** Spike threshold voltage.
- **reset** Post-spike reset voltage.
- **refrac** Refractory (non-firing) period of the neuron.
- **lbound** Lower bound of the voltage.

**forward**(*x: torch.Tensor*)  $\rightarrow$  None Runs a single simulation step.

**Parameters**  $x$  – Inputs to the layer.

<span id="page-32-2"></span>**reset\_state\_variables**() → None Resets relevant state variables.

**set\_batch\_size**(*batch\_size*) → None

Sets mini-batch size. Called when layer is added to a network.

Parameters batch size – Mini-batch size.

<span id="page-32-0"></span>**class** bindsnet.network.nodes.**Input**(*n: Optional[int] = None*, *shape: Optional[Iterable[int]] = None*, *traces: bool = False*, *traces\_additive: bool = False*, *tc\_trace: Union[float*, *torch.Tensor] = 20.0*, *trace\_scale: Union[float*, *torch.Tensor] = 1.0*, *sum\_input: bool = False*, *\*\*kwargs*)

Bases: [bindsnet.network.nodes.Nodes](#page-34-1), [bindsnet.network.nodes.AbstractInput](#page-28-2)

Layer of nodes with user-specified spiking behavior.

Instantiates a layer of input neurons.

#### **Parameters**

- **n** The number of neurons in the layer.
- **shape** The dimensionality of the layer.
- **traces** Whether to record decaying spike traces.
- **traces\_additive** Whether to record spike traces additively.
- **tc\_trace** Time constant of spike trace decay.
- **trace\_scale** Scaling factor for spike trace.
- **sum\_input** Whether to sum all inputs.

**forward** (*x: torch.Tensor*)  $\rightarrow$  None

On each simulation step, set the spikes of the population equal to the inputs.

**Parameters**  $x$  – Inputs to the layer.

**reset\_state\_variables**() → None Resets relevant state variables.

<span id="page-32-1"></span>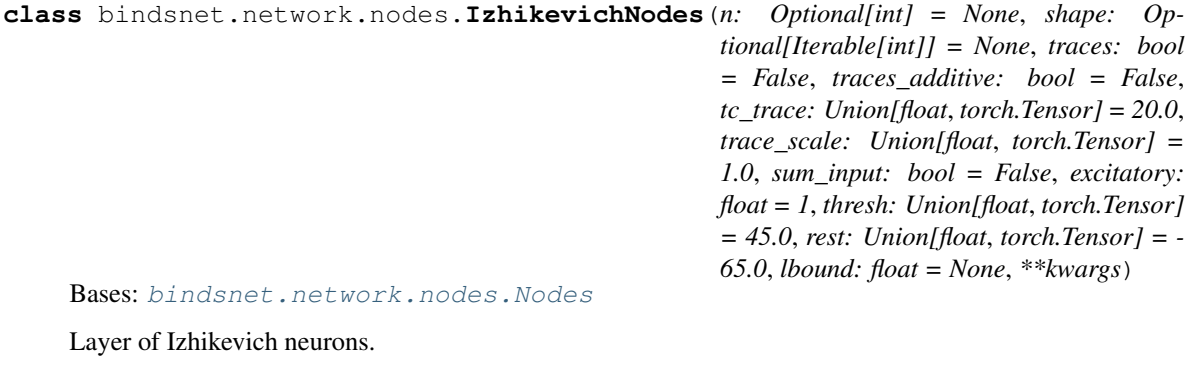

Instantiates a layer of Izhikevich neurons.

#### **Parameters**

- **n** The number of neurons in the layer.
- **shape** The dimensionality of the layer.
- **traces** Whether to record spike traces.
- <span id="page-33-0"></span>• **traces\_additive** – Whether to record spike traces additively.
- **tc\_trace** Time constant of spike trace decay.
- **trace\_scale** Scaling factor for spike trace.
- **sum\_input** Whether to sum all inputs.
- **excitatory** Percent of excitatory (vs. inhibitory) neurons in the layer; in range  $[0,$ 1].
- **thresh** Spike threshold voltage.
- **rest** Resting membrane voltage.
- **lbound** Lower bound of the voltage.

**forward** (*x: torch.Tensor*)  $\rightarrow$  None Runs a single simulation step.

**Parameters**  $x$  – Inputs to the layer.

**reset\_state\_variables**() → None Resets relevant state variables.

**set\_batch\_size**(*batch\_size*) → None Sets mini-batch size. Called when layer is added to a network.

Parameters **batch\_size** – Mini-batch size.

**class** bindsnet.network.nodes.**LIFNodes**(*n: Optional[int] = None*, *shape: Optional[Iterable[int]] = None*, *traces: bool = False*, *traces\_additive: bool = False*, *tc\_trace: Union[float*, *torch.Tensor] = 20.0*, *trace\_scale: Union[float*, *torch.Tensor] = 1.0*, *sum\_input: bool = False*, *thresh: Union[float*, *torch.Tensor] = -52.0*, *rest: Union[float*, *torch.Tensor] = -65.0*, *reset: Union[float*, *torch.Tensor] = -65.0*, *refrac: Union[int*, *torch.Tensor] = 5*, *tc\_decay: Union[float*, *torch.Tensor] = 100.0*, *lbound: float = None*,

*\*\*kwargs*)

Bases: [bindsnet.network.nodes.Nodes](#page-34-1)

Layer of [leaky integrate-and-fire \(LIF\) neurons.](http://icwww.epfl.ch/~gerstner/SPNM/node26.html#SECTION02311000000000000000)

Instantiates a layer of LIF neurons.

#### **Parameters**

- **n** The number of neurons in the layer.
- **shape** The dimensionality of the layer.
- **traces** Whether to record spike traces.
- **traces\_additive** Whether to record spike traces additively.
- **tc\_trace** Time constant of spike trace decay.
- **trace\_scale** Scaling factor for spike trace.
- **sum\_input** Whether to sum all inputs.
- **thresh** Spike threshold voltage.
- **rest** Resting membrane voltage.
- <span id="page-34-2"></span>• **reset** – Post-spike reset voltage.
- **refrac** Refractory (non-firing) period of the neuron.
- **tc\_decay** Time constant of neuron voltage decay.
- **lbound** Lower bound of the voltage.

**compute\_decays**(*dt*) → None Sets the relevant decays.

**forward** (*x: torch.Tensor*)  $\rightarrow$  None Runs a single simulation step.

**Parameters**  $x$  – Inputs to the layer.

**reset\_state\_variables**() → None Resets relevant state variables.

**set\_batch\_size**(*batch\_size*) → None Sets mini-batch size. Called when layer is added to a network.

Parameters **batch** size – Mini-batch size.

<span id="page-34-0"></span>**class** bindsnet.network.nodes.**McCullochPitts**(*n: Optional[int] = None*, *shape: Optional[Iterable[int]] = None*, *traces: bool*

*= False*, *traces\_additive: bool = False*, *tc\_trace: Union[float*, *torch.Tensor] = 20.0*, *trace\_scale: Union[float*, *torch.Tensor] = 1.0*, *sum\_input: bool = False*, *thresh: Union[float*, *torch.Tensor] = 1.0*, *\*\*kwargs*)

Bases: [bindsnet.network.nodes.Nodes](#page-34-1)

Layer of [McCulloch-Pitts neurons.](http://wwwold.ece.utep.edu/research/webfuzzy/docs/kk-thesis/kk-thesis-html/node12.html)

Instantiates a McCulloch-Pitts layer of neurons.

#### **Parameters**

- **n** The number of neurons in the layer.
- **shape** The dimensionality of the layer.
- **traces** Whether to record spike traces.
- **traces\_additive** Whether to record spike traces additively.
- **tc\_trace** Time constant of spike trace decay.
- **trace\_scale** Scaling factor for spike trace.
- **sum\_input** Whether to sum all inputs.
- **thresh** Spike threshold voltage.

#### **forward**(*x: torch.Tensor*)  $\rightarrow$  None Runs a single simulation step.

**Parameters**  $x$  – Inputs to the layer.

### **reset\_state\_variables**() → None

Resets relevant state variables.

<span id="page-34-1"></span>**set\_batch\_size**(*batch\_size*) → None

Sets mini-batch size. Called when layer is added to a network.

Parameters **batch\_size** – Mini-batch size.

```
class bindsnet.network.nodes.Nodes(n: Optional[int] = None, shape: Optional[Iterable[int]] =
                                                None, traces: bool = False, traces_additive: bool = False,
                                                tc_trace: Union[float, torch.Tensor] = 20.0, trace_scale:
                                                 Union[float, torch.Tensor] = 1.0, sum_input: bool = False,
                                                 learning: bool = True, **kwargs)
```
Bases: torch.nn.modules.module.Module

Abstract base class for groups of neurons.

Abstract base class constructor.

#### **Parameters**

- **n** The number of neurons in the layer.
- **shape** The dimensionality of the layer.
- **traces** Whether to record decaying spike traces.
- **traces\_additive** Whether to record spike traces additively.
- **tc\_trace** Time constant of spike trace decay.
- **trace\_scale** Scaling factor for spike trace.
- **sum\_input** Whether to sum all inputs.
- **learning** Whether to be in learning or testing.
- **compute\_decays**(*dt*) → None

Abstract base class method for setting decays.

**forward**(*x: torch.Tensor*)  $\rightarrow$  None

Abstract base class method for a single simulation step.

**Parameters**  $x$  – Inputs to the layer.

```
reset_state_variables() → None
```
Abstract base class method for resetting state variables.

```
set_batch_size(batch_size) → None
     Sets mini-batch size. Called when layer is added to a network.
```
Parameters **batch\_size** – Mini-batch size.

**train** (*mode: bool* =  $True$ )  $\rightarrow$  bindsnet.network.nodes.Nodes Sets the layer in training mode.

Parameters mode (bool) – Turn training on or off

Returns self as specified in *torch.nn.Module*

**class** bindsnet.network.nodes.**SRM0Nodes**(*n: Optional[int] = None*, *shape: Optional[Iterable[int]] = None*, *traces: bool = False*, *traces\_additive: bool = False*, *tc\_trace: Union[float*, *torch.Tensor] = 20.0*, *trace\_scale: Union[float*, *torch.Tensor] = 1.0*, *sum\_input: bool = False*, *thresh: Union[float*, *torch.Tensor] = -50.0*, *rest: Union[float*, *torch.Tensor] = -70.0*, *reset: Union[float*, *torch.Tensor] = -70.0*, *refrac: Union[int*, *torch.Tensor] = 5*, *tc\_decay: Union[float*, *torch.Tensor] = 10.0*, *lbound: float = None*, *eps\_0: Union[float*, *torch.Tensor] = 1.0*, *rho\_0: Union[float*, *torch.Tensor] = 1.0*, *d\_thresh: Union[float*, *torch.Tensor] = 5.0*, *\*\*kwargs*)

#### <span id="page-36-1"></span>Bases: [bindsnet.network.nodes.Nodes](#page-34-1)

Layer of simplified spike response model (SRM0) neurons with stochastic threshold (escape noise). Adapted from [\(Vasilaki et al., 2009\).](https://intranet.physio.unibe.ch/Publikationen/Dokumente/Vasilaki2009PloSComputBio_1.pdf)

Instantiates a layer of SRM0 neurons.

#### **Parameters**

- **n** The number of neurons in the layer.
- **shape** The dimensionality of the layer.
- **traces** Whether to record spike traces.
- **traces\_additive** Whether to record spike traces additively.
- **tc\_trace** Time constant of spike trace decay.
- **trace\_scale** Scaling factor for spike trace.
- **sum\_input** Whether to sum all inputs.
- **thresh** Spike threshold voltage.
- **rest** Resting membrane voltage.
- **reset** Post-spike reset voltage.
- **refrac** Refractory (non-firing) period of the neuron.
- **tc\_decay** Time constant of neuron voltage decay.
- **lbound** Lower bound of the voltage.
- **eps\_0** Scaling factor for pre-synaptic spike contributions.
- **rho\_0** Stochastic intensity at threshold.
- **d\_thresh** Width of the threshold region.

**compute\_decays**(*dt*) → None Sets the relevant decays.

**forward** (*x: torch.Tensor*)  $\rightarrow$  None Runs a single simulation step.

**Parameters**  $x$  – Inputs to the layer.

- **reset\_state\_variables**() → None Resets relevant state variables.
- <span id="page-36-0"></span>set batch size (*batch* size)  $\rightarrow$  None Sets mini-batch size. Called when layer is added to a network.

Parameters **batch\_size** – Mini-batch size.

#### <span id="page-37-1"></span>**bindsnet.network.topology module**

<span id="page-37-0"></span>**class** bindsnet.network.topology.**AbstractConnection**(*source: bindsnet.network.nodes.Nodes, target: bindsnet.network.nodes.Nodes, nu: Union[float, Sequence[float], None] = None, reduction: Optional[callable] = None, weight\_decay: float = 0.0, \*\*kwargs*) Bases: abc.ABC, torch.nn.modules.module.Module

Abstract base method for connections between Nodes.

Constructor for abstract base class for connection objects.

#### **Parameters**

- **source** A layer of nodes from which the connection originates.
- **target** A layer of nodes to which the connection connects.
- **nu** Learning rate for both pre- and post-synaptic events.
- **reduction** Method for reducing parameter updates along the minibatch dimension.
- **weight\_decay** Constant multiple to decay weights by on each iteration.

Keyword arguments:

#### **Parameters**

- **update\_rule** (LearningRule) Modifies connection parameters according to some rule.
- **wmin**  $(f$ loat) The minimum value on the connection weights.
- **wmax**  $(f$ loat) The maximum value on the connection weights.
- **norm** (float) Total weight per target neuron normalization.

**compute** (*s: torch.Tensor*)  $\rightarrow$  None

Compute pre-activations of downstream neurons given spikes of upstream neurons.

Parameters **s** – Incoming spikes.

#### **reset\_state\_variables**() → None Contains resetting logic for the connection.

```
update(**kwargs) → None
```
Compute connection's update rule.

Keyword arguments:

#### Parameters

- **learning** (bool) Whether to allow connection updates.
- mask (ByteTensor) Boolean mask determining which weights to clamp to zero.

```
class bindsnet.network.topology.Connection(source: bindsnet.network.nodes.Nodes, tar-
                                                    get: bindsnet.network.nodes.Nodes, nu:
                                                    Union[float, Sequence[float], None] = None,
                                                    reduction: Optional[callable] = None,
```
*weight\_decay: float = 0.0, \*\*kwargs*)

Bases: [bindsnet.network.topology.AbstractConnection](#page-37-0)

<span id="page-38-0"></span>Specifies synapses between one or two populations of neurons.

Instantiates a Connection object.

#### Parameters

- **source** A layer of nodes from which the connection originates.
- **target** A layer of nodes to which the connection connects.
- **nu** Learning rate for both pre- and post-synaptic events.
- **reduction** Method for reducing parameter updates along the minibatch dimension.
- **weight\_decay** Constant multiple to decay weights by on each iteration.

Keyword arguments:

#### **Parameters**

- **update\_rule** (LearningRule) Modifies connection parameters according to some rule.
- **w** (torch. Tensor) Strengths of synapses.
- **b**  $(t$ *orch*. Tensor) Target population bias.
- **wmin** (float) Minimum allowed value on the connection weights.
- **wmax** (float) Maximum allowed value on the connection weights.
- **norm** (*float*) Total weight per target neuron normalization constant.

#### **compute**(*s: torch.Tensor*) → torch.Tensor

Compute pre-activations given spikes using connection weights.

Parameters **s** – Incoming spikes.

Returns Incoming spikes multiplied by synaptic weights (with or without decaying spike activation).

#### **normalize**() → None

Normalize weights so each target neuron has sum of connection weights equal to self.norm.

#### **reset\_state\_variables**() → None

Contains resetting logic for the connection.

#### **update**(*\*\*kwargs*) → None Compute connection's update rule.

**class** bindsnet.network.topology.**Conv2dConnection**(*source: bindsnet.network.nodes.Nodes, target: bindsnet.network.nodes.Nodes, kernel\_size: Union[int, Tuple[int, int]], stride: Union[int, Tuple[int, int]] = 1, padding: Union[int, Tuple[int, int]] = 0, dilation: Union[int, Tuple[int, int]] = 1, nu: Union[float, Sequence[float], None] = None, reduction: Optional[callable] = None, weight\_decay: float = 0.0, \*\*kwargs*) Bases: [bindsnet.network.topology.AbstractConnection](#page-37-0)

Specifies convolutional synapses between one or two populations of neurons.

<span id="page-39-0"></span>Instantiates a Conv2dConnection object.

#### **Parameters**

- **source** A layer of nodes from which the connection originates.
- **target** A layer of nodes to which the connection connects.
- **kernel\_size** Horizontal and vertical size of convolutional kernels.
- **stride** Horizontal and vertical stride for convolution.
- **padding** Horizontal and vertical padding for convolution.
- **dilation** Horizontal and vertical dilation for convolution.
- **nu** Learning rate for both pre- and post-synaptic events.
- **reduction** Method for reducing parameter updates along the minibatch dimension.
- **weight\_decay** Constant multiple to decay weights by on each iteration.

Keyword arguments:

#### **Parameters**

- **update\_rule** (LearningRule) Modifies connection parameters according to some rule.
- **w** (torch. Tensor) Strengths of synapses.
- **b** (torch.Tensor) Target population bias.
- **wmin** (float) Minimum allowed value on the connection weights.
- **wmax** (float) Maximum allowed value on the connection weights.
- **norm** (*float*) Total weight per target neuron normalization constant.

#### **compute**(*s: torch.Tensor*) → torch.Tensor

Compute convolutional pre-activations given spikes using layer weights.

Parameters **s** – Incoming spikes.

Returns Incoming spikes multiplied by synaptic weights (with or without decaying spike activation).

#### **normalize**() → None

Normalize weights along the first axis according to total weight per target neuron.

#### **reset\_state\_variables**() → None

Contains resetting logic for the connection.

```
update(**kwargs) → None
    Compute connection's update rule.
```

```
class bindsnet.network.topology.LocalConnection(source: bind-
                                                          snet.network.nodes.Nodes, target:
                                                          bindsnet.network.nodes.Nodes, ker-
                                                          nel_size: Union[int, Tuple[int, int]],
                                                          stride: Union[int, Tuple[int, int]],
                                                          n_filters: int, nu: Union[float,
                                                          Sequence[float], None] = None, re-
                                                          duction: Optional[callable] = None,
                                                          weight_decay: float = 0.0, **kwargs)
```
Bases: [bindsnet.network.topology.AbstractConnection](#page-37-0)

<span id="page-40-0"></span>Specifies a locally connected connection between one or two populations of neurons.

Instantiates a LocalConnection object. Source population should be two-dimensional.

Neurons in the post-synaptic population are ordered by receptive field; that is, if there are n\_conv neurons in each post-synaptic patch, then the first n\_conv neurons in the post-synaptic population correspond to the first receptive field, the second n\_conv to the second receptive field, and so on.

#### **Parameters**

- **source** A layer of nodes from which the connection originates.
- **target** A layer of nodes to which the connection connects.
- **kernel\_size** Horizontal and vertical size of convolutional kernels.
- **stride** Horizontal and vertical stride for convolution.
- **n** filters Number of locally connected filters per pre-synaptic region.
- **nu** Learning rate for both pre- and post-synaptic events.
- **reduction** Method for reducing parameter updates along the minibatch dimension.
- **weight\_decay** Constant multiple to decay weights by on each iteration.

Keyword arguments:

#### **Parameters**

- **update** rule (LearningRule) Modifies connection parameters according to some rule.
- **w** (torch. Tensor) Strengths of synapses.
- **b** (torch.Tensor) Target population bias.
- **wmin** (float) Minimum allowed value on the connection weights.
- **wmax**  $(float)$  Maximum allowed value on the connection weights.
- **norm** (*float*) Total weight per target neuron normalization constant.
- int] input\_shape  $(Tuple(int, ) -$  Shape of input population if it's not [sqrt, sqrt].

**compute** (*s: torch.Tensor*)  $\rightarrow$  torch.Tensor

Compute pre-activations given spikes using layer weights.

Parameters **s** – Incoming spikes.

Returns Incoming spikes multiplied by synaptic weights (with or without decaying spike activation).

```
normalize() → None
```
Normalize weights so each target neuron has sum of connection weights equal to self.norm.

```
reset_state_variables() → None
```
Contains resetting logic for the connection.

**update**(*\*\*kwargs*) → None Compute connection's update rule.

Keyword arguments:

**Parameters mask** (ByteTensor) – Boolean mask determining which weights to clamp to zero.

<span id="page-41-0"></span>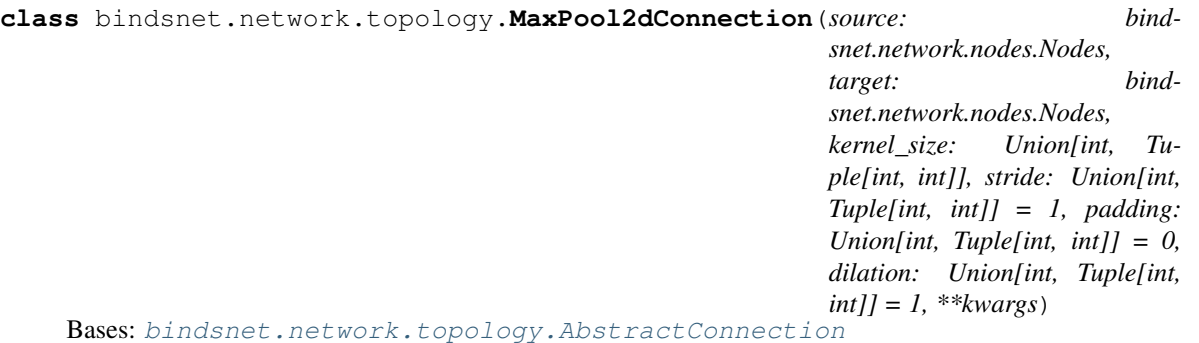

Specifies max-pooling synapses between one or two populations of neurons by keeping online estimates of maximally firing neurons.

Instantiates a MaxPool2dConnection object.

#### **Parameters**

- **source** A layer of nodes from which the connection originates.
- **target** A layer of nodes to which the connection connects.
- **kernel\_size** Horizontal and vertical size of convolutional kernels.
- **stride** Horizontal and vertical stride for convolution.
- **padding** Horizontal and vertical padding for convolution.
- **dilation** Horizontal and vertical dilation for convolution.

Keyword arguments:

Parameters **decay** – Decay rate of online estimates of average firing activity.

**compute**(*s: torch.Tensor*) → torch.Tensor

Compute max-pool pre-activations given spikes using online firing rate estimates.

Parameters **s** – Incoming spikes.

Returns Incoming spikes multiplied by synaptic weights (with or without decaying spike activation).

**normalize**() → None

No weights -> no normalization.

#### **reset\_state\_variables**() → None

Contains resetting logic for the connection.

**update**(*\*\*kwargs*) → None Compute connection's update rule.

**class** bindsnet.network.topology.**MeanFieldConnection**(*source: bindsnet.network.nodes.Nodes, target: bindsnet.network.nodes.Nodes, nu: Union[float, Sequence[float], None] = None, weight\_decay: float = 0.0, \*\*kwargs*) Bases: [bindsnet.network.topology.AbstractConnection](#page-37-0)

A connection between one or two populations of neurons which computes a summary of the pre-synaptic population to use as weighted input to the post-synaptic population.

<span id="page-42-0"></span>Instantiates a MeanFieldConnection object. :param source: A layer of nodes from which the connection originates. :param target: A layer of nodes to which the connection connects. :param nu: Learning rate for both pre- and post-synaptic events. :param weight\_decay: Constant multiple to decay weights by on each iteration. Keyword arguments: :param LearningRule update\_rule: Modifies connection parameters according to

some rule.

#### **Parameters**

- **w** (torch. Tensor) Strengths of synapses.
- **wmin** (float) Minimum allowed value on the connection weights.
- **wmax**  $(float)$  Maximum allowed value on the connection weights.
- **norm** (*float*) Total weight per target neuron normalization constant.

#### **compute**(*s: torch.Tensor*) → torch.Tensor

Compute pre-activations given spikes using layer weights. :param s: Incoming spikes. :return: Incoming spikes multiplied by synaptic weights (with or without

decaying spike activation).

```
normalize() → None
```
Normalize weights so each target neuron has sum of connection weights equal to self.norm.

```
reset_state_variables() → None
```
Contains resetting logic for the connection.

```
update(**kwargs) → None
    Compute connection's update rule.
```
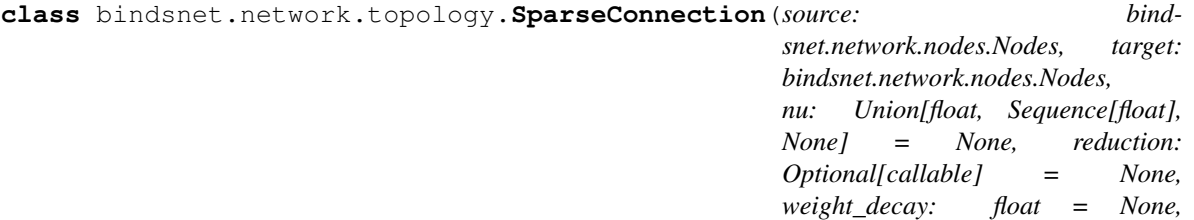

*\*\*kwargs*)

Bases: [bindsnet.network.topology.AbstractConnection](#page-37-0)

Specifies sparse synapses between one or two populations of neurons.

Instantiates a Connection object with sparse weights.

#### Parameters

- **source** A layer of nodes from which the connection originates.
- **target** A layer of nodes to which the connection connects.
- **nu** Learning rate for both pre- and post-synaptic events.
- **reduction** Method for reducing parameter updates along the minibatch dimension.
- **weight\_decay** Constant multiple to decay weights by on each iteration.

Keyword arguments:

#### **Parameters**

- **w** (torch.Tensor) Strengths of synapses.
- **sparsity** (float) Fraction of sparse connections to use.
- <span id="page-43-3"></span>• **update\_rule** (LearningRule) – Modifies connection parameters according to some rule.
- **wmin** (*float*) Minimum allowed value on the connection weights.
- **wmax** (float) Maximum allowed value on the connection weights.
- **norm** ( $f$ loat) Total weight per target neuron normalization constant.

#### **compute**(*s: torch.Tensor*) → torch.Tensor

Compute convolutional pre-activations given spikes using layer weights.

Parameters **s** – Incoming spikes.

Returns Incoming spikes multiplied by synaptic weights (with or without decaying spike activation).

**normalize**() → None

Normalize weights along the first axis according to total weight per target neuron.

**reset\_state\_variables**() → None Contains resetting logic for the connection.

**update**(*\*\*kwargs*) → None Compute connection's update rule.

### <span id="page-43-1"></span>**Module contents**

### **4.1.8 bindsnet.pipeline package**

<span id="page-43-2"></span>**Module contents**

### <span id="page-43-0"></span>**4.2 Module contents**

Indices and tables

- <span id="page-44-0"></span>• genindex
- search

## Python Module Index

## <span id="page-46-0"></span>b

```
bindsnet, 40
bindsnet.analysis, 21
bindsnet.analysis.plotting, 17
bindsnet.analysis.visualization, 21
bindsnet.datasets, 23
bindsnet.datasets.preprocess, 22
bindsnet.encoding, 23
bindsnet.environment, 23
bindsnet.evaluation, 23
bindsnet.learning, 24
bindsnet.network, 40
bindsnet.network.monitors, 24
bindsnet.network.nodes, 25
bindsnet.network.topology, 34
bindsnet.pipeline, 40
```
## Index

## <span id="page-48-0"></span>A

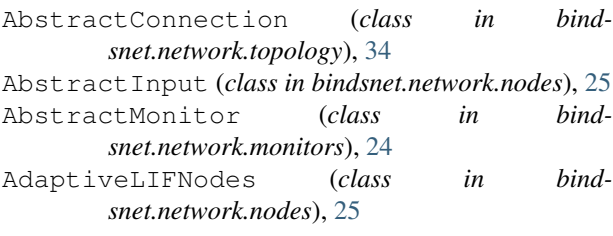

## B

```
bgr2rgb() (in module bindsnet.datasets.preprocess),
        22
binary_image() (in module banery band-
        snet.datasets.preprocess), 22
bindsnet (module), 40
bindsnet.analysis (module), 21
bindsnet.analysis.plotting (module), 17
bindsnet.analysis.visualization (module),
        21
bindsnet.datasets (module), 23
bindsnet.datasets.preprocess (module), 22
bindsnet.encoding (module), 23
bindsnet.environment (module), 23
bindsnet.evaluation (module), 23
bindsnet.learning (module), 24
bindsnet.network (module), 40
bindsnet.network.monitors (module), 24
bindsnet.network.nodes (module), 25
bindsnet.network.topology (module), 34
bindsnet.pipeline (module), 40
BoundingBox (class in bindsnet.datasets.preprocess),
        22
```
## C

*method*), [34](#page-37-1)

*method*), [35](#page-38-0)

*method*), [36](#page-39-0)

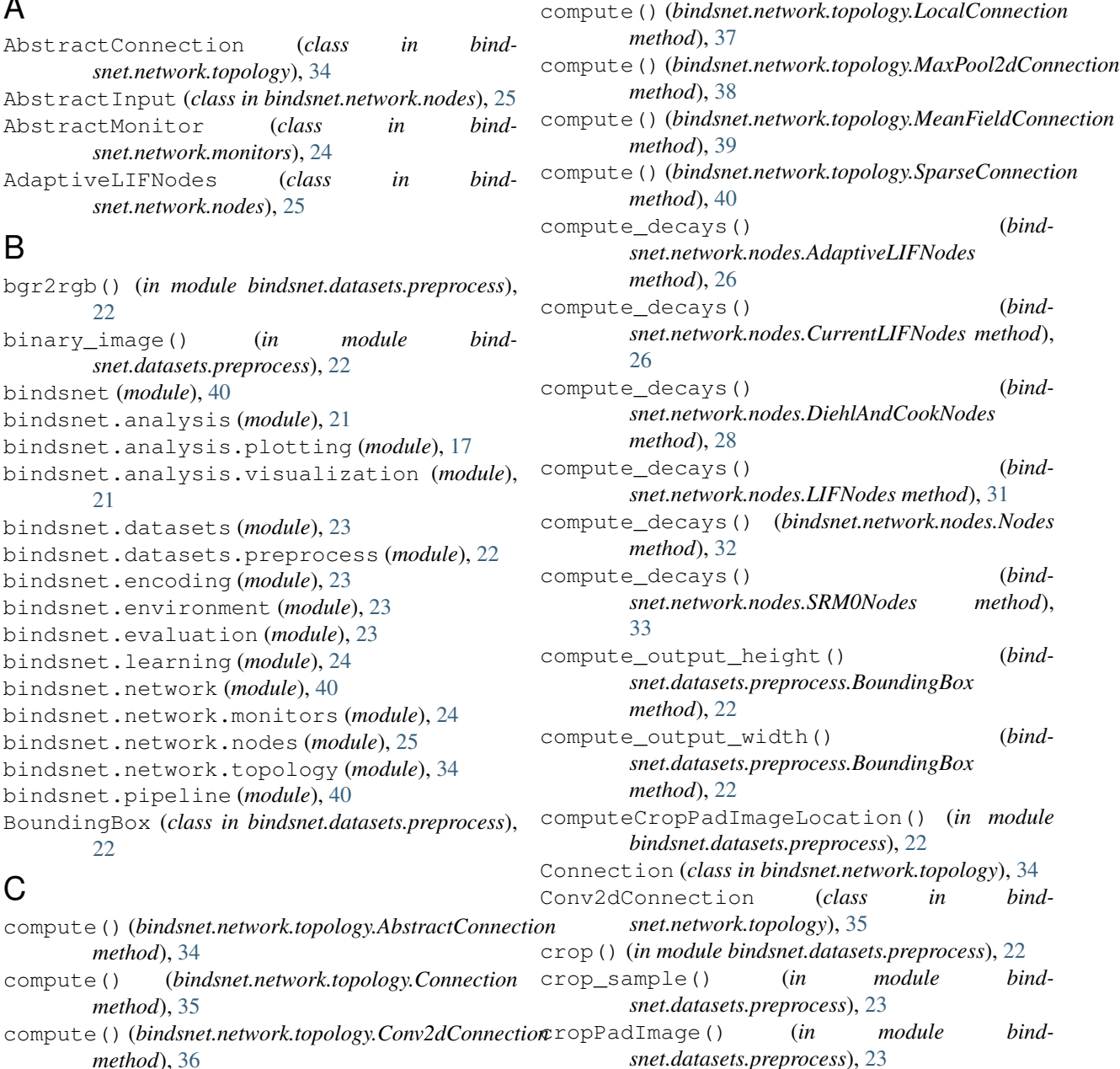

[26](#page-29-0)

## D

DiehlAndCookNodes (*class in bindsnet.network.nodes*), [27](#page-30-0)

## E

```
edge_spacing_x() (bind-
      snet.datasets.preprocess.BoundingBox
      method), 22
edge_spacing_y() (bind-
      snet.datasets.preprocess.BoundingBox
      method), 22
```
## F

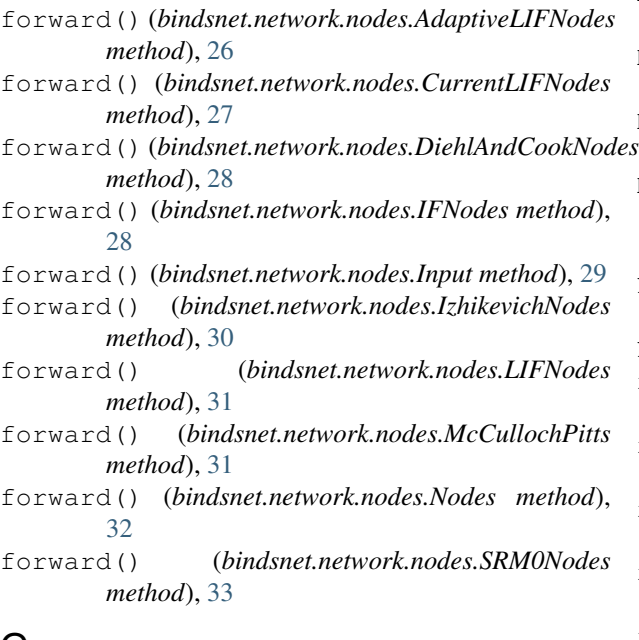

## G

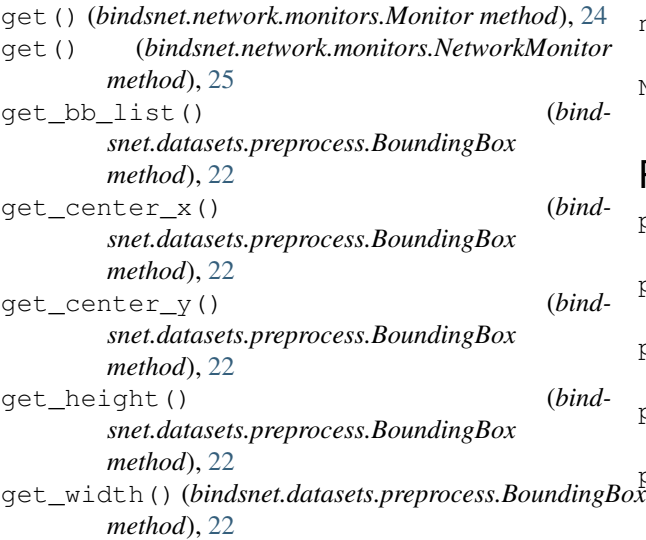

```
CurrentLIFNodes (class in bindsnet.network.nodes),
gray_scale() (in module bind-
                                                    snet.datasets.preprocess), 23
```
### I

IFNodes (*class in bindsnet.network.nodes*), [28](#page-31-0) Input (*class in bindsnet.network.nodes*), [29](#page-32-2) IzhikevichNodes (*class in bindsnet.network.nodes*), [29](#page-32-2)

### L

```
LIFNodes (class in bindsnet.network.nodes), 30
LocalConnection (class in bind-
       snet.network.topology), 36
```
### M

```
MaxPool2dConnection (class in bind-
        snet.network.topology), 37
McCullochPitts (class in bindsnet.network.nodes),
        31
MeanFieldConnection (class in bind-
        snet.network.topology), 38
Monitor (class in bindsnet.network.monitors), 24
```
## N

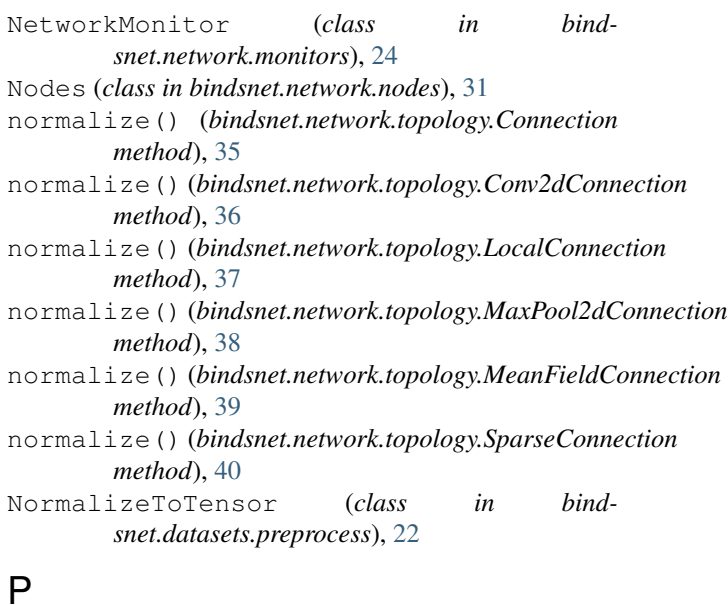

## P

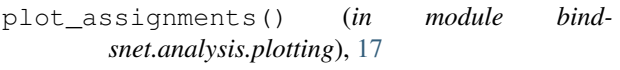

- plot\_conv2d\_weights() (*in module bindsnet.analysis.plotting*), [17](#page-20-3)
- plot\_input() (*in module bindsnet.analysis.plotting*), [18](#page-21-0)

```
plot_locally_connected_weights() (in mod-
        ule bindsnet.analysis.plotting), 18
```

```
plot_performance() (in module bind-
       snet.analysis.plotting), 19
```
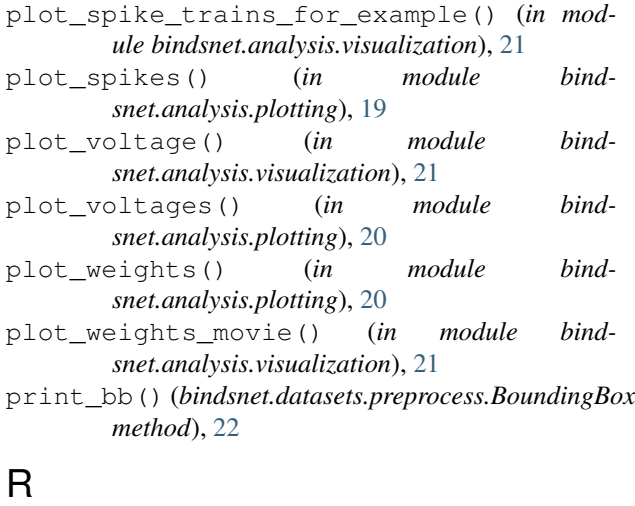

### recenter() (*bindsnet.datasets.preprocess.BoundingBox method*), [22](#page-25-0) record() (*bindsnet.network.monitors.Monitor method*), [24](#page-27-3) record() (*bindsnet.network.monitors.NetworkMonitor method*), [25](#page-28-3) Rescale (*class in bindsnet.datasets.preprocess*), [22](#page-25-0) reset\_state\_variables() (*bindsnet.network.monitors.Monitor method*), [24](#page-27-3) reset\_state\_variables() (*bindsnet.network.monitors.NetworkMonitor method*), [25](#page-28-3) reset\_state\_variables() (*bindsnet.network.nodes.AdaptiveLIFNodes method*), [26](#page-29-0) reset\_state\_variables() (*bindsnet.network.nodes.CurrentLIFNodes method*), [27](#page-30-0) reset\_state\_variables() (*bindsnet.network.nodes.DiehlAndCookNodes method*), [28](#page-31-0) reset\_state\_variables() (*bindsnet.network.nodes.IFNodes method*), [28](#page-31-0) reset\_state\_variables() (*bindsnet.network.nodes.Input method*), [29](#page-32-2) reset\_state\_variables() (*bindsnet.network.nodes.IzhikevichNodes method*), [30](#page-33-0) reset\_state\_variables() (*bindsnet.network.nodes.LIFNodes method*), [31](#page-34-2) reset\_state\_variables() (*bindsnet.network.nodes.McCullochPitts method*), [31](#page-34-2) reset\_state\_variables() (*bindsnet.network.nodes.Nodes method*), [32](#page-35-0) reset\_state\_variables() (*bind-*

*snet.network.nodes.SRM0Nodes method*),

[33](#page-36-1)

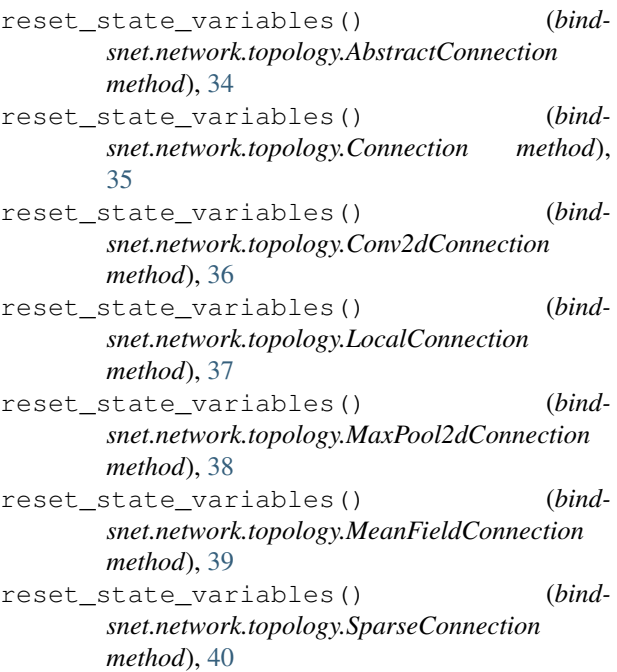

## S

- sample\_exp\_two\_sides() (*in module bindsnet.datasets.preprocess*), [23](#page-26-5)
- sample\_rand\_uniform() (*in module bindsnet.datasets.preprocess*), [23](#page-26-5)
- save() (*bindsnet.network.monitors.NetworkMonitor method*), [25](#page-28-3)
- scale() (*bindsnet.datasets.preprocess.BoundingBox method*), [22](#page-25-0)
- set batch size() (*bindsnet.network.nodes.AdaptiveLIFNodes method*), [26](#page-29-0)
- set\_batch\_size() (*bindsnet.network.nodes.CurrentLIFNodes method*), [27](#page-30-0)
- set batch size() (*bindsnet.network.nodes.DiehlAndCookNodes method*), [28](#page-31-0)
- set\_batch\_size() (*bindsnet.network.nodes.IFNodes method*), [29](#page-32-2)
- set\_batch\_size() (*bindsnet.network.nodes.IzhikevichNodes method*), [30](#page-33-0)
- set batch size() (*bindsnet.network.nodes.LIFNodes method*), [31](#page-34-2) set batch size() (*bind-*
- *snet.network.nodes.McCullochPitts method*), [31](#page-34-2)
- set\_batch\_size() (*bindsnet.network.nodes.Nodes method*), [32](#page-35-0)

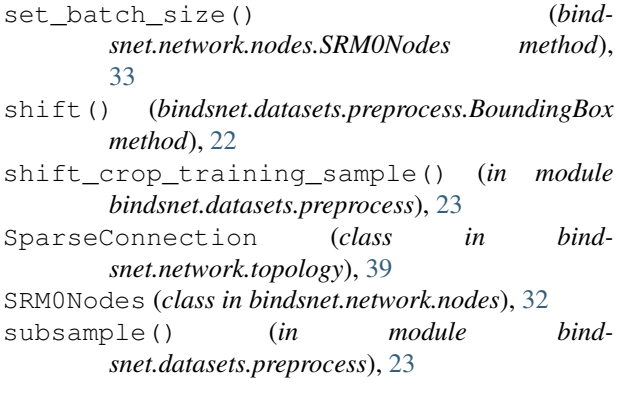

## T

train() (*bindsnet.network.nodes.Nodes method*), [32](#page-35-0)

## $\cup$

- uncenter() (*bindsnet.datasets.preprocess.BoundingBox method*), [22](#page-25-0)
- unscale() (*bindsnet.datasets.preprocess.BoundingBox method*), [22](#page-25-0)
- update() (*bindsnet.network.topology.AbstractConnection method*), [34](#page-37-1)
- update() (*bindsnet.network.topology.Connection method*), [35](#page-38-0)
- update() (*bindsnet.network.topology.Conv2dConnection method*), [36](#page-39-0)
- update() (*bindsnet.network.topology.LocalConnection method*), [37](#page-40-0)
- update() (*bindsnet.network.topology.MaxPool2dConnection method*), [38](#page-41-0)
- update() (*bindsnet.network.topology.MeanFieldConnection method*), [39](#page-42-0)
- update() (*bindsnet.network.topology.SparseConnection method*), [40](#page-43-3)